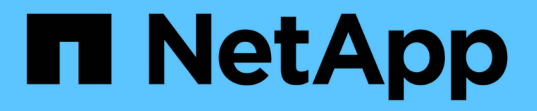

### **FPolicy** 범위 구성을 계획합니다 ONTAP 9

NetApp April 24, 2024

This PDF was generated from https://docs.netapp.com/ko-kr/ontap/nas-audit/plan-fpolicy-scope-configconcept.html on April 24, 2024. Always check docs.netapp.com for the latest.

# 목차

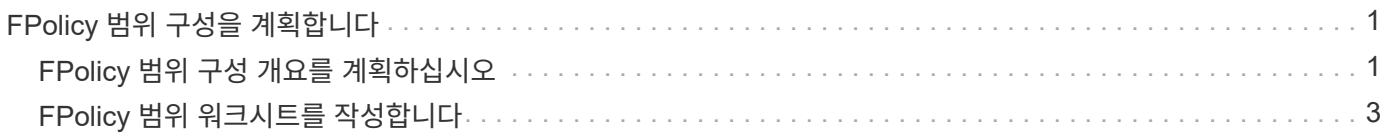

# <span id="page-2-0"></span>**FPolicy** 범위 구성을 계획합니다

## <span id="page-2-1"></span>**FPolicy** 범위 구성 개요를 계획하십시오

FPolicy 범위를 구성하기 전에 범위를 생성하는 것이 무엇을 의미하는지 이해해야 합니다. 범위 구성에 포함된 내용을 이해해야 합니다. 또한 우선 순위 범위 규칙이 무엇인지 이해해야 합니다. 이 정보는 설정할 값을 계획하는 데 도움이 될 수 있습니다.

### **FPolicy** 범위를 생성하는 것은 의미입니다

FPolicy 범위를 만들려면 FPolicy 정책이 적용되는 경계를 정의해야 합니다. SVM(스토리지 가상 시스템)은 기본 경계입니다. FPolicy 정책의 범위를 생성할 때 적용되는 FPolicy 정책을 정의해야 하며 범위를 적용할 SVM을 지정해야 합니다.

지정된 SVM 내에서 범위를 더욱 제한하는 다양한 매개 변수가 있습니다. 범위에 포함할 항목을 지정하거나 범위에서 제외할 항목을 지정하여 범위를 제한할 수 있습니다. 설정된 정책에 범위를 적용하면 이 명령에 의해 정의된 범위에 정책 이벤트 검사가 적용됩니다.

""포함" 옵션에서 일치하는 파일 액세스 이벤트에 대한 알림이 생성됩니다. ""제외" 옵션에서 일치하는 파일 액세스 이벤트에 대한 알림이 생성되지 않습니다.

FPolicy 범위 구성은 다음 구성 정보를 정의합니다.

• SVM 이름

 $\bigcap$ 

- 정책 이름입니다
- 모니터링되는 항목을 포함하거나 제외할 공유입니다
- 모니터링할 항목을 포함하거나 제외할 내보내기 정책입니다
- 모니터링되는 항목을 포함하거나 제외할 볼륨입니다
- 모니터링되는 항목을 포함하거나 제외할 파일 확장입니다
- 디렉토리 객체에 대한 파일 확장자 검사 수행 여부

클러스터 FPolicy 정책 범위에는 특별히 고려해야 할 사항이 있습니다. 클러스터 FPolicy 정책은 클러스터 관리자가 admin SVM에 대해 생성하는 정책입니다. 클러스터 관리자가 해당 클러스터 FPolicy 정책의 범위도 생성한 경우 SVM 관리자는 동일한 정책의 범위를 생성할 수 없습니다. 그러나 클러스터 관리자가 클러스터 FPolicy 정책의 범위를 생성하지 않는 경우 SVM 관리자는 해당 클러스터 정책의 범위를 생성할 수 있습니다. SVM 관리자가 해당 클러스터 FPolicy 정책의 범위를 생성하는 경우, 클러스터 관리자가 이후에 동일한 클러스터 정책에 대한 클러스터 범위를 생성할 수 없습니다. 이는 클러스터 관리자가 동일한 클러스터 정책의 범위를 재정의할 수 없기 때문입니다.

#### 우선 순위 범위 규칙은 무엇입니까

범위 구성에 적용되는 우선 순위 규칙은 다음과 같습니다.

• 공유가 '-공유-포함' 매개 변수에 포함되어 있고 공유의 상위 볼륨이 '-볼륨-제외' 매개 변수에 포함된 경우 '-볼륨-제외가 '-공유-포함'보다 우선합니다.

- 수출 정책이 '-export-policies-to-include' 매개 변수에 포함되어 있고 수출 정책의 상위 볼륨이 '-volumes-toexclude' 매개 변수에 포함된 경우 '-volumes-to-exclude'가 '-export-policies-to-include'보다 우선합니다.
- 관리자는 '-file-extensions-to-include' 및 '-file-extensions-to-exclude' 목록을 모두 지정할 수 있습니다.

'-file-extensions-to-exclude' 매개 변수가 검사되기 전에 '-file-extensions-to-include' 매개 변수가 선택됩니다.

### **FPolicy** 범위 구성에 포함되는 내용

다음 가용 FPolicy 범위 구성 매개 변수 목록을 사용하여 구성을 계획할 수 있습니다.

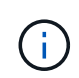

범위에 포함되거나 범위에서 제외될 공유, 내보내기 정책, 볼륨 및 파일 확장명을 구성할 때 포함 및 제외 매개 변수에는 ""와 같은 메타문자도 포함될 수 있습니다?`" and "`"". 정규식의 사용은 지원되지 않습니다.

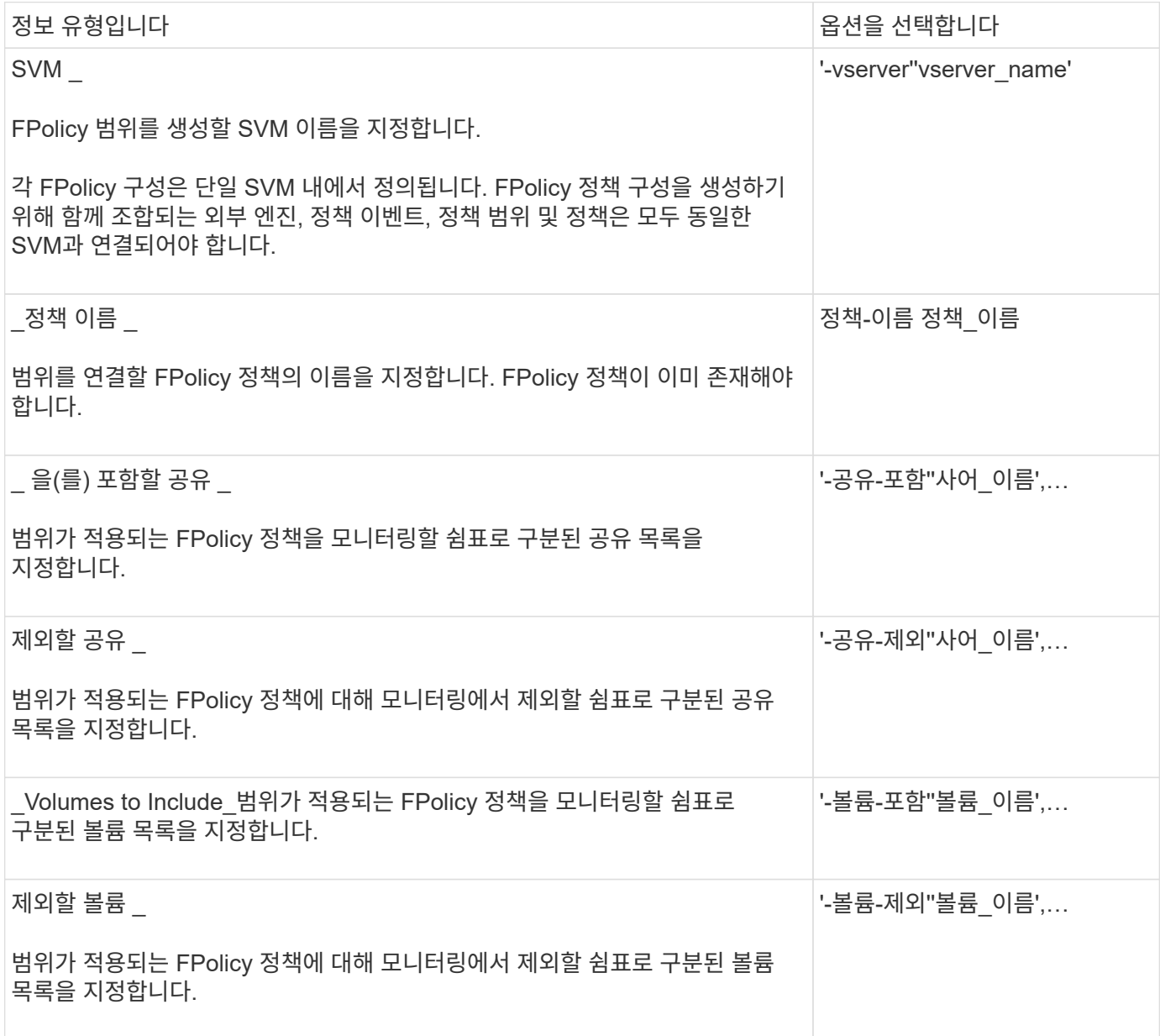

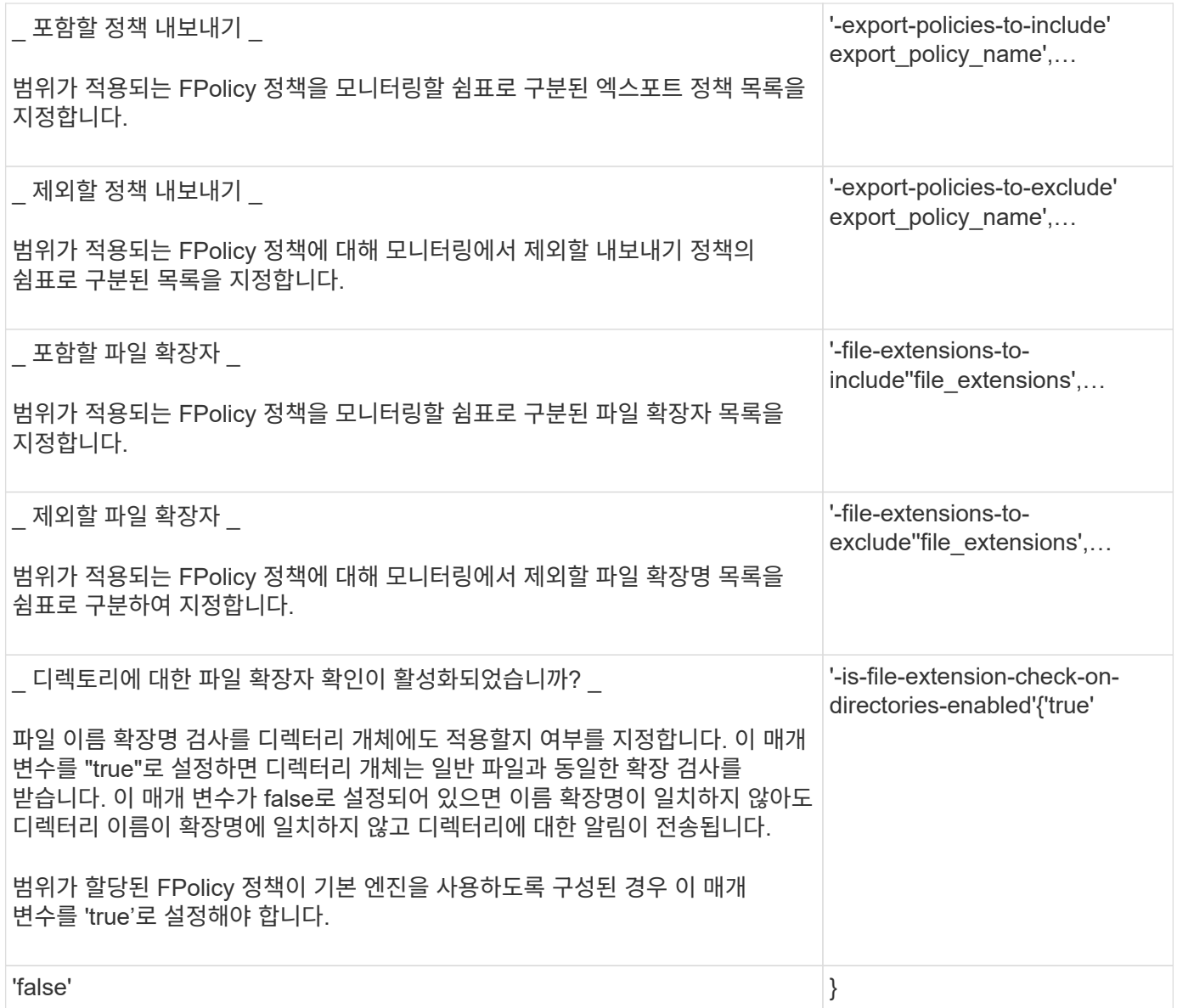

## <span id="page-4-0"></span>**FPolicy** 범위 워크시트를 작성합니다

이 워크시트를 사용하여 FPolicy 범위 구성 프로세스에서 필요한 값을 기록할 수 있습니다. 매개 변수 값이 필요한 경우 FPolicy 범위를 구성하기 전에 매개 변수에 사용할 값을 결정해야 합니다.

FPolicy 범위 구성에 각 매개 변수 설정을 포함할지 여부를 기록한 다음 포함하려는 매개 변수의 값을 기록해야 합니다.

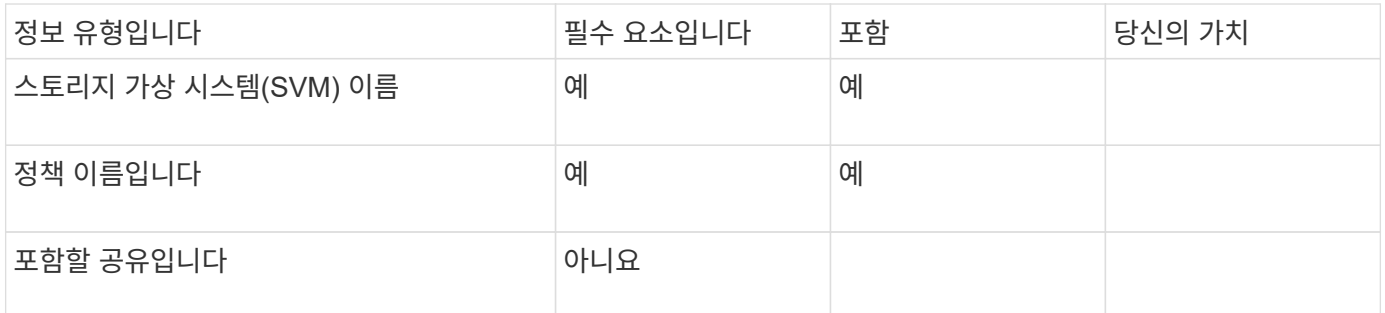

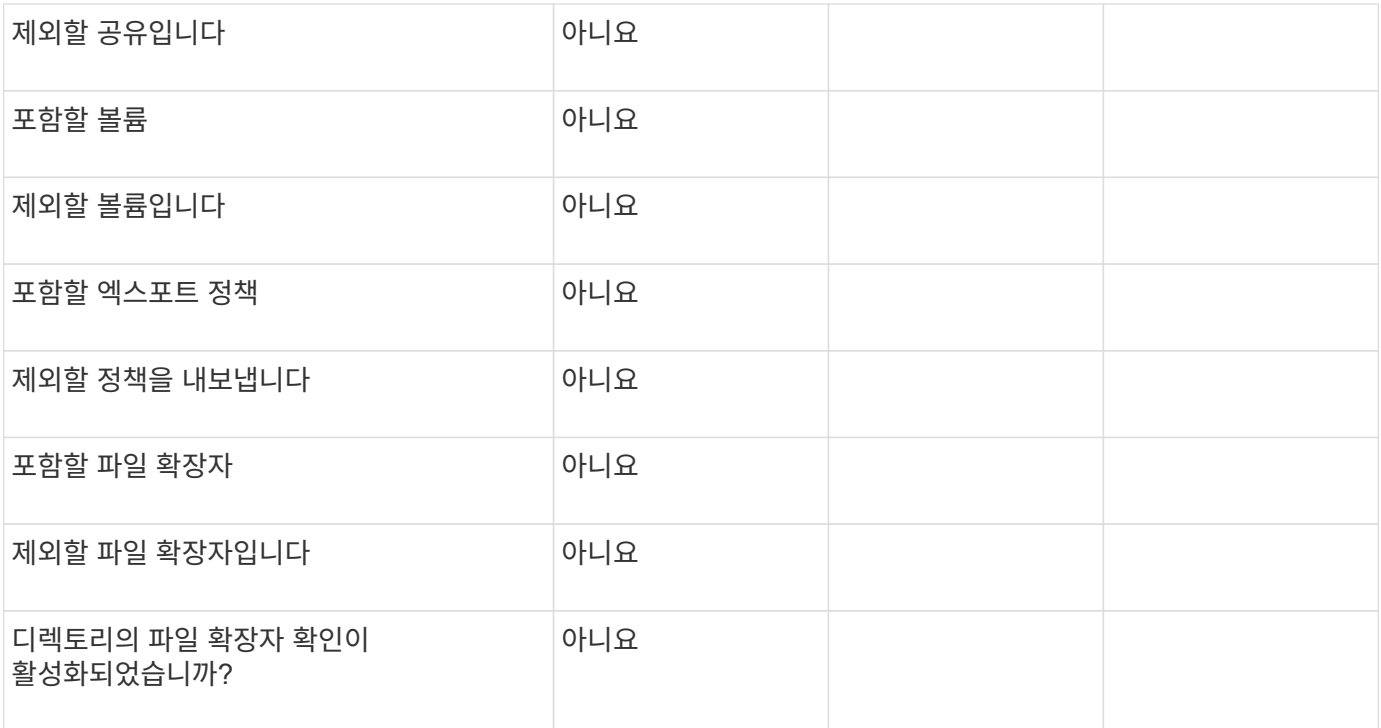

Copyright © 2024 NetApp, Inc. All Rights Reserved. 미국에서 인쇄됨 본 문서의 어떠한 부분도 저작권 소유자의 사전 서면 승인 없이는 어떠한 형식이나 수단(복사, 녹음, 녹화 또는 전자 검색 시스템에 저장하는 것을 비롯한 그래픽, 전자적 또는 기계적 방법)으로도 복제될 수 없습니다.

NetApp이 저작권을 가진 자료에 있는 소프트웨어에는 아래의 라이센스와 고지사항이 적용됩니다.

본 소프트웨어는 NetApp에 의해 '있는 그대로' 제공되며 상품성 및 특정 목적에의 적합성에 대한 명시적 또는 묵시적 보증을 포함하여(이에 제한되지 않음) 어떠한 보증도 하지 않습니다. NetApp은 대체품 또는 대체 서비스의 조달, 사용 불능, 데이터 손실, 이익 손실, 영업 중단을 포함하여(이에 국한되지 않음), 이 소프트웨어의 사용으로 인해 발생하는 모든 직접 및 간접 손해, 우발적 손해, 특별 손해, 징벌적 손해, 결과적 손해의 발생에 대하여 그 발생 이유, 책임론, 계약 여부, 엄격한 책임, 불법 행위(과실 또는 그렇지 않은 경우)와 관계없이 어떠한 책임도 지지 않으며, 이와 같은 손실의 발생 가능성이 통지되었다 하더라도 마찬가지입니다.

NetApp은 본 문서에 설명된 제품을 언제든지 예고 없이 변경할 권리를 보유합니다. NetApp은 NetApp의 명시적인 서면 동의를 받은 경우를 제외하고 본 문서에 설명된 제품을 사용하여 발생하는 어떠한 문제에도 책임을 지지 않습니다. 본 제품의 사용 또는 구매의 경우 NetApp에서는 어떠한 특허권, 상표권 또는 기타 지적 재산권이 적용되는 라이센스도 제공하지 않습니다.

본 설명서에 설명된 제품은 하나 이상의 미국 특허, 해외 특허 또는 출원 중인 특허로 보호됩니다.

제한적 권리 표시: 정부에 의한 사용, 복제 또는 공개에는 DFARS 252.227-7013(2014년 2월) 및 FAR 52.227- 19(2007년 12월)의 기술 데이터-비상업적 품목에 대한 권리(Rights in Technical Data -Noncommercial Items) 조항의 하위 조항 (b)(3)에 설명된 제한사항이 적용됩니다.

여기에 포함된 데이터는 상업용 제품 및/또는 상업용 서비스(FAR 2.101에 정의)에 해당하며 NetApp, Inc.의 독점 자산입니다. 본 계약에 따라 제공되는 모든 NetApp 기술 데이터 및 컴퓨터 소프트웨어는 본질적으로 상업용이며 개인 비용만으로 개발되었습니다. 미국 정부는 데이터가 제공된 미국 계약과 관련하여 해당 계약을 지원하는 데에만 데이터에 대한 전 세계적으로 비독점적이고 양도할 수 없으며 재사용이 불가능하며 취소 불가능한 라이센스를 제한적으로 가집니다. 여기에 제공된 경우를 제외하고 NetApp, Inc.의 사전 서면 승인 없이는 이 데이터를 사용, 공개, 재생산, 수정, 수행 또는 표시할 수 없습니다. 미국 국방부에 대한 정부 라이센스는 DFARS 조항 252.227-7015(b)(2014년 2월)에 명시된 권한으로 제한됩니다.

#### 상표 정보

NETAPP, NETAPP 로고 및 <http://www.netapp.com/TM>에 나열된 마크는 NetApp, Inc.의 상표입니다. 기타 회사 및 제품 이름은 해당 소유자의 상표일 수 있습니다.